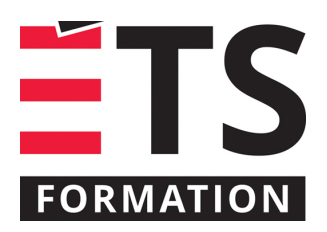

# **Plan de formation**

# Excel avancé : pour programmer des macros efficaces

## **Description de la formation**

Résoudre des problèmes de gestion en programmant avec le langage Visual Basic pour Application (VBA) pour automatiser des tâches diverses, de la conception de formulaires interactifs à la création de formules de chiffriers personnalisés. Automatiser Excel en programmant macros VBA.

### **Objectifs pédagogiques**

- 1. Identifier les possibilités de la programmation de macros VBA;
- 2. Expliquer la logique du language de programmation VBA et ses outils de conception;
- 3. Établir un flux de travail complet de la planification au déploiement de la solution;
- 4. Adapter la solution pour la résilience et la maintenance simplifiée.

### **Contenu**

### **Structure de l'ensemble**

**Terminologie**

#### **Démarche**

- Planification d'une solution;
- Stratégies de documentation;
- Organisation du développement;
- Bonnes pratiques et standards de programmation VBA;
- Aller au delà des limitations de l'enregistreur de macros.

#### **Création**

- Stratégies de conception en vue d'une réutilisation ultérieure;
- Validation des entrées;
- Exécution conditionnelle;
- Utilisation de variables;
- Exécution en boucles;
- Trucs et astuces des pros;
- Accès aux fonctionnalités ainsi qu'au contenu des classeurs Excel;
- Déboguer efficacement la solution;
- Conception des écrans utilisateurs;
- Manipulations de masse;
- Encadrement des erreurs;
- Sécuriser la programmation de macros VBA.

**Connectivité**

• Accès aux autres applications et documents.

### **Méthodologie**

- Exposé
- Démonstration
- Travail individuel
- **Simulation**
- Exercice informatique

# **Clientèle visée**

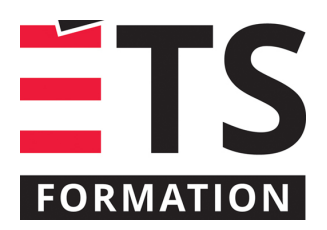

# **Plan de formation**

# Excel avancé : pour programmer des macros efficaces

Professionnels, analystes, développeurs et techniciens

### **Particularités**

Vous devez maitriser les raccourcis de clavier usuels, la gestion de fichiers, la gestion de fenêtres Windows ainsi que les facettes d'Excel que vous souhaitez automatiser.

# **À savoir lorsque cette formation est en ligne**

Nos formations en ligne sont diffusées sous forme de classes virtuelles interactives et nous travaillons avec la plateforme Zoom.

Vous devez avoir un ordinateur avec un bon accès à Internet ainsi qu'une caméra, un micro et des haut-parleurs afin de participer à la formation. La caméra doit être fonctionnelle et être ouverte tout au long de la formation pour faciliter les échanges avec le formateur et le volet pratique de la formation.

Il est fortement recommandé d'avoir deux écrans sur le même ordinateur : un pour suivre la formation et l'autre pour les exercices pratiques.

Vous aurez accès à un laboratoire virtuel pour suivre cette formation.

# **Formateur(s)**

### Georges Vivier

Georges cumule près de 30 ans d'expérience comme conseiller, concepteur de solutions ainsi que formateur en technologie de l'information et multimédia. Il est formateur depuis 1996 à ÉTS Formation. Son expertise se situe au niveau de l'intelligence d'affaires, de la sécurité informatique, de la réseautique et du développement de solutions infonuagiques. Georges possède une solide expérience multiplateforme sur une pléthore de technologies en tant qu'utilisateur, développeur, architecte, gestionnaire de projet, conseiller et formateur. Il est également chargé de cours occasionnel à l'ÉTS.

### **Durée**

2 jour(s) pour un total de 14 heure(s).

# **Coût par participant en formation publique**

1037 \$

# **Prochaines dates en formation publique**

1 et 2 octobre 2024 (En ligne) 22 et 23 janvier 2025 (En ligne) 14 et 15 mai 2025 (En ligne)

ÉTS FORMATION est le leader universitaire en formation continue avec plus de 7 000 participants formés annuellement et une offre de plus de 300 différentes formations. Nos formations sont pratiques et pragmatiques et affichent un taux de satisfaction supérieur à 90 %. Consultez notre programmation complète au http://www.etsformation.ca/